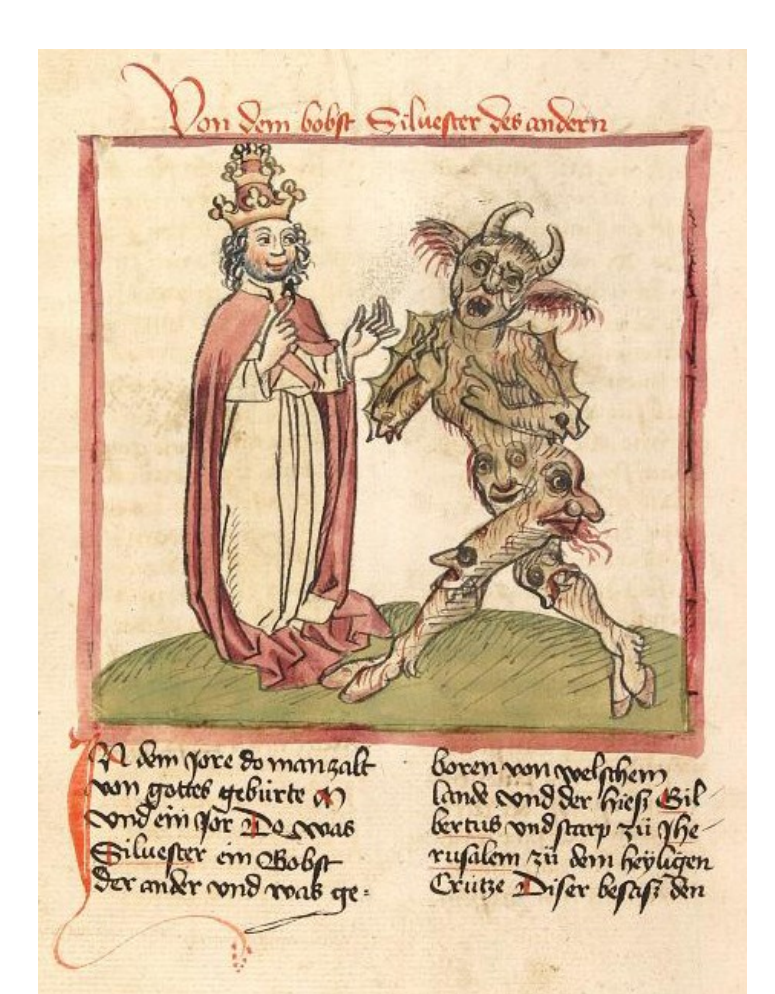

#### Deal with the devil?

#### Petite introduction à Google Earth Engine

Simon Gascoin CNRS/Cesbio

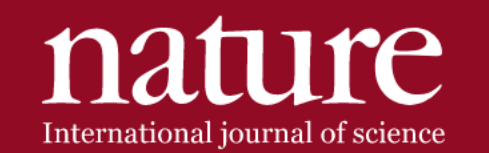

Published: 14 October 2019 Article

#### Widespread global increase in intense lake phytoplankton blooms since the 1980s

#### J. C. Ho  $\mathbb{X}$ , A. M. Michalak  $\mathbb{X}$  & N. Pahlevan

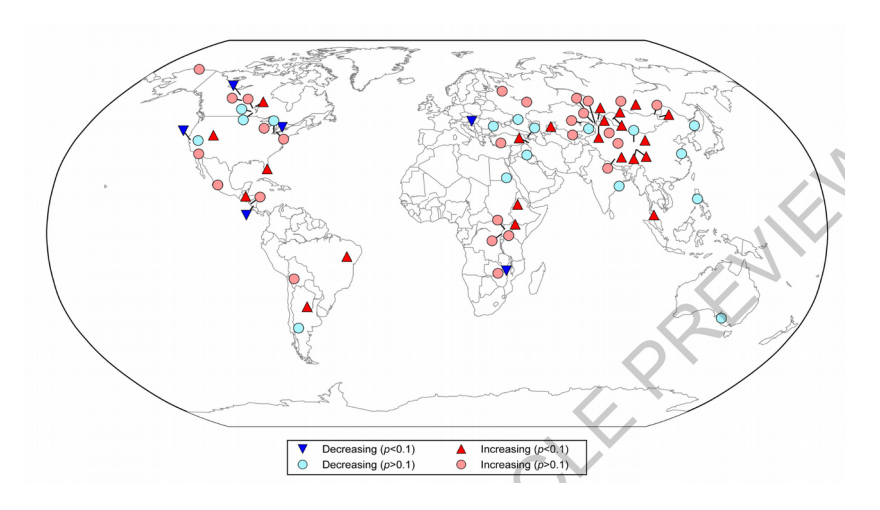

[https://github.com/jeffcfho/GEE\\_CodeEditorScripts](https://github.com/jeffcfho/GEE_CodeEditorScripts)

# « Hansen forest map »

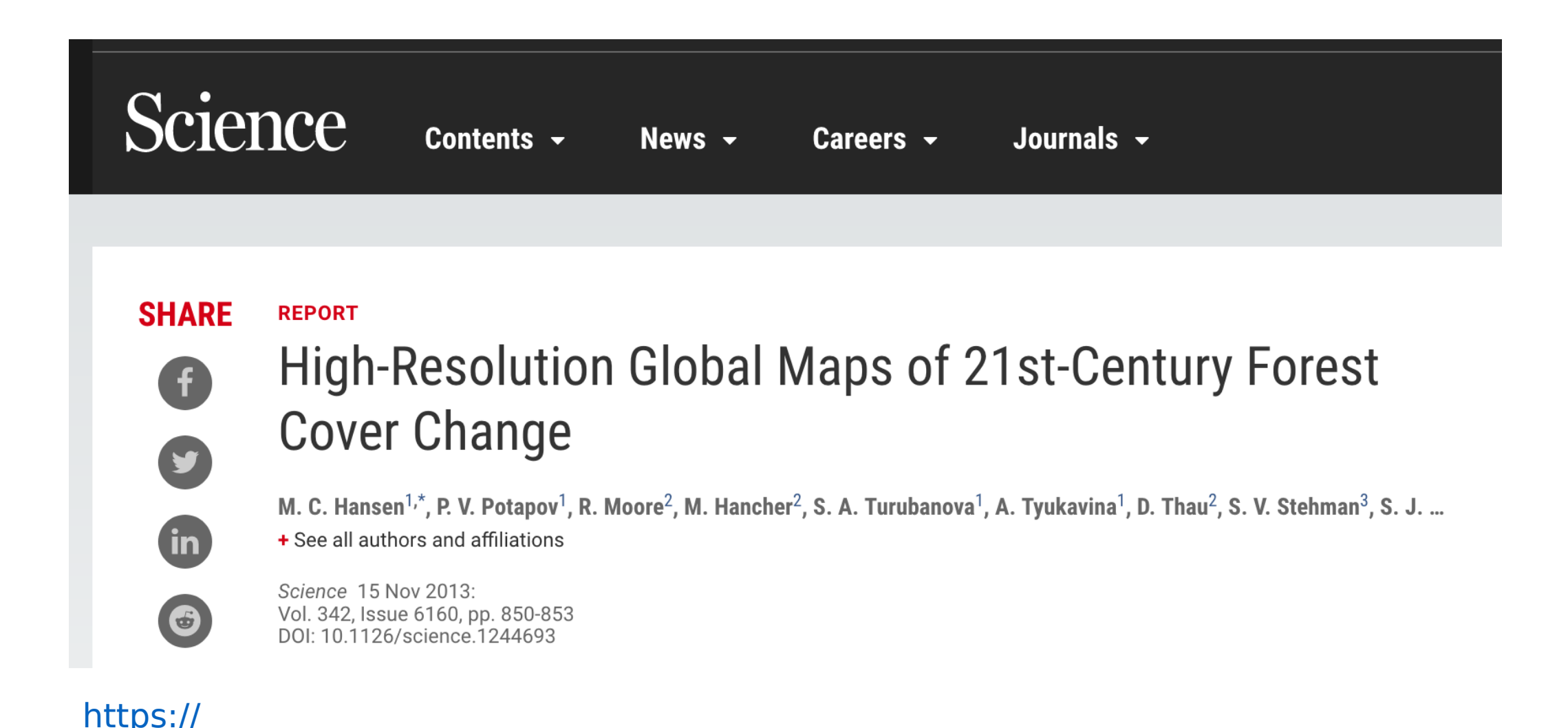

[earthenginepartners.appspot.com/science-2013-global-forest](https://earthenginepartners.appspot.com/science-2013-global-forest)

#### Nombre d'articles par an qui mentionnent « Google Earth Engine » dans le titre, le résumé ou les motsclefs.

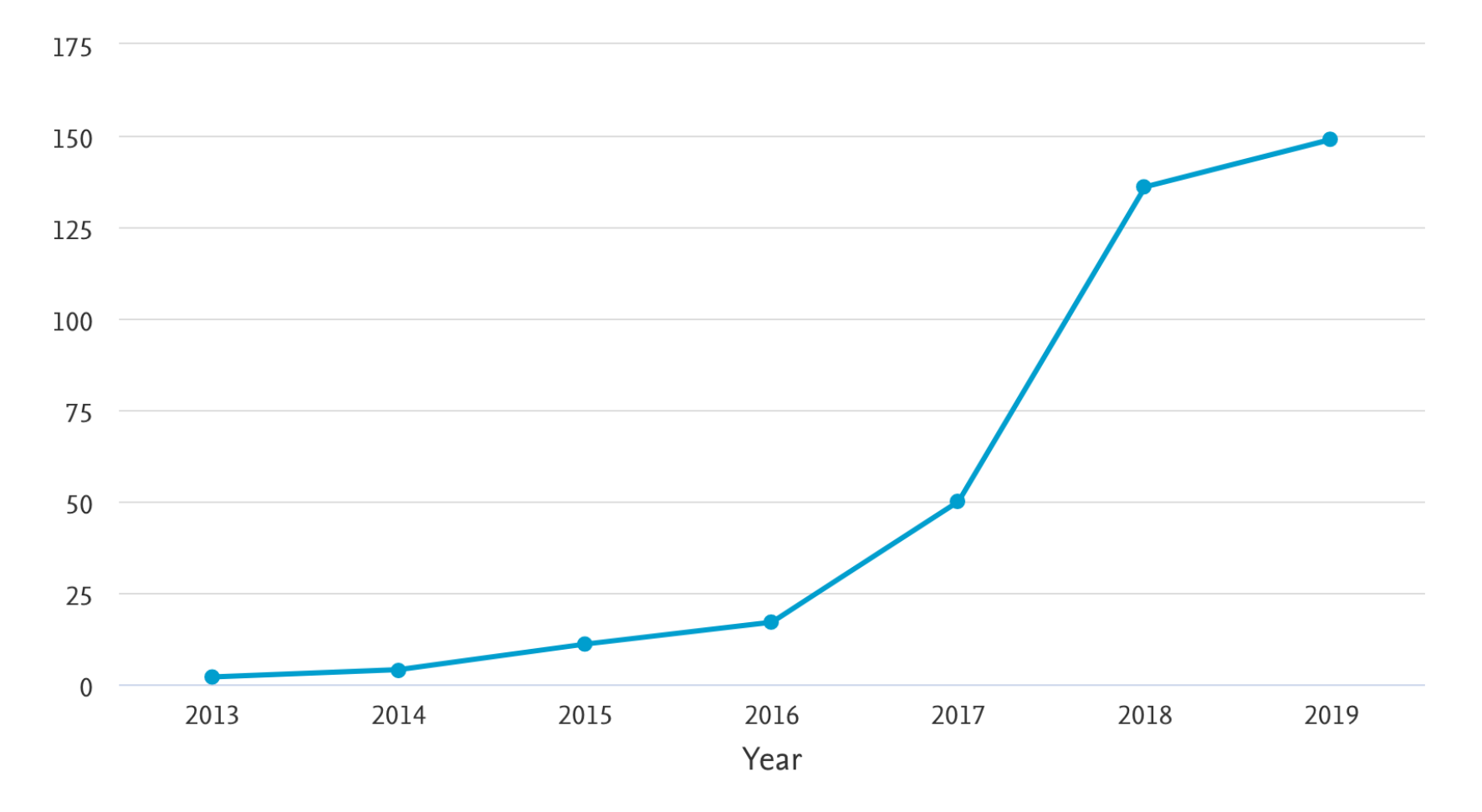

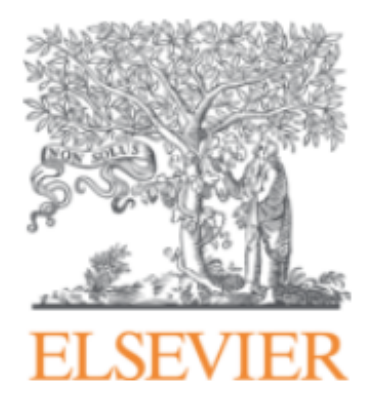

**Remote Sensing of Environment** 

Volume 202, 1 December 2017, Pages 18-27

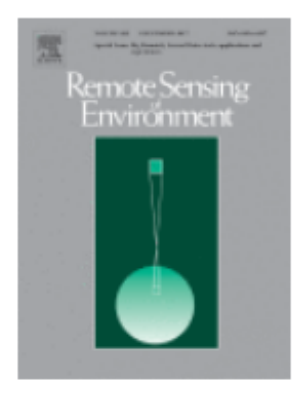

#### Google Earth Engine: Planetary-scale geospatial analysis for everyone

Noel Gorelick <sup>a</sup> A  $\boxtimes$ , Matt Hancher <sup>b</sup>, Mike Dixon <sup>b</sup>, Simon Ilyushchenko <sup>b</sup>, David Thau <sup>b</sup>, Rebecca Moore<sup>b</sup>

**Gorelick et al. (2017)** 

"When you use an image in your code, Earth Engine chooses a level of the pyramid with the closest scale less than or equal to the scale specified by your analysis and resamples (using nearest neighbor by default) as necessary."

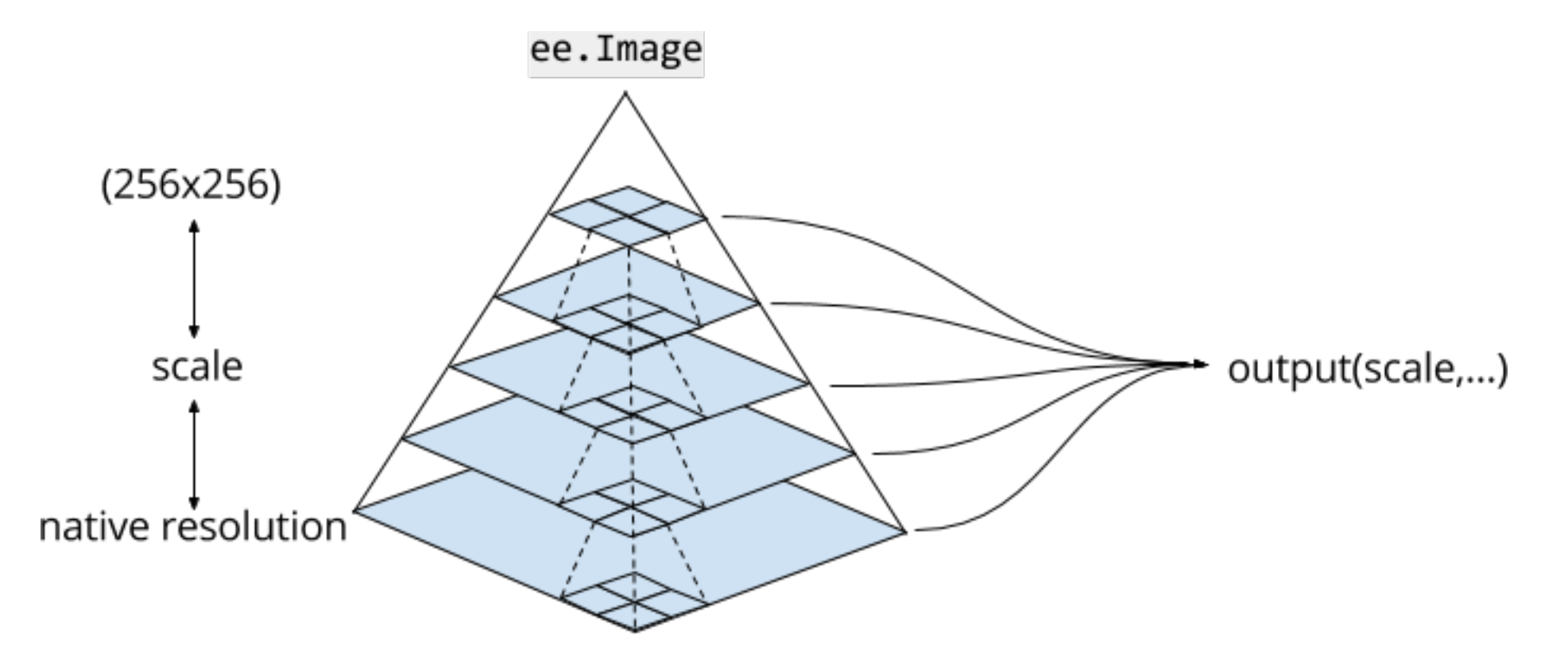

#### Atouts de GEE

- **Datasets:** A petabyte-scale archive of publicly available remotely sensed imagery and other data. [Explore the data catalog.](https://developers.google.com/earth-engine/datasets/)
- **Compute power:** Google's computational infrastructure optimized for parallel processing of geospatial data.
- **APIs:** for JavaScript and Python for making requests to the Earth Engine servers.
- **Code Editor:** An online Integrated Development Environment (IDE) for rapid prototyping and visualization of complex spatial analyses using the Javascript API.
- **[Documentation](https://developers.google.com/earth-engine/charts_image_doy_series)**
- **[User support](https://mail.google.com/mail/u/0/#label/GEE)**
- **Partage de code (pseudo-reproductibilité)**
- **[100% énergie renouvelables](https://sustainability.google/projects/announcement-100/)**

· Ethique : Google is evil?

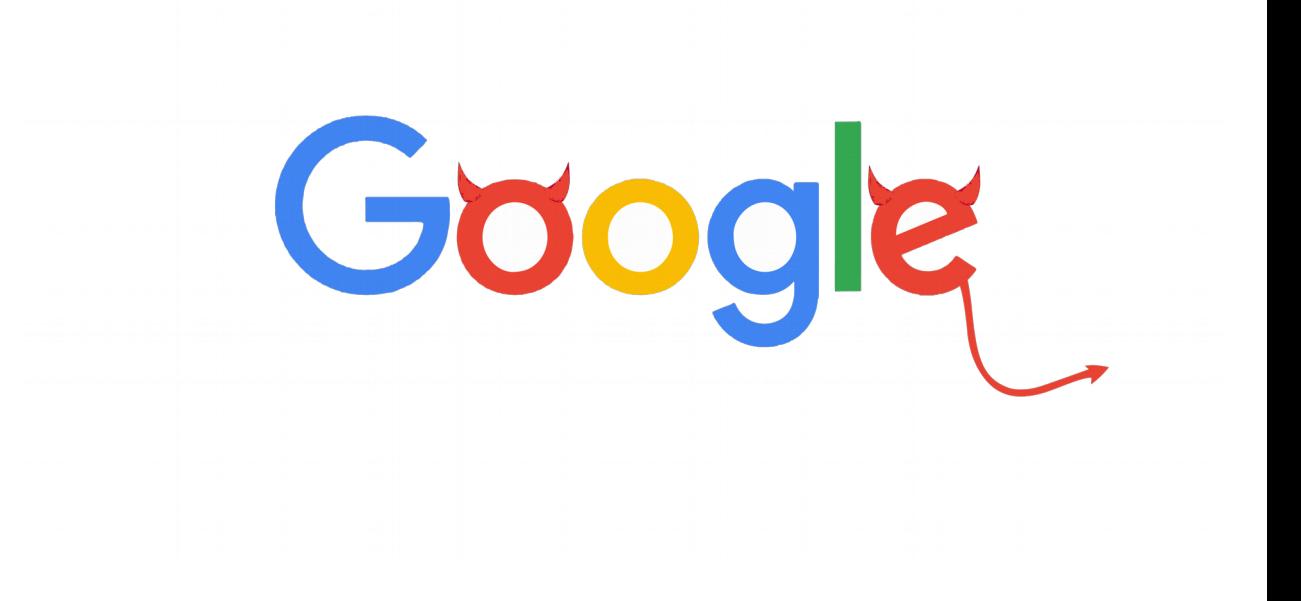

- Ethique : Google is evil?
- Scientifique : noyau du code fermé

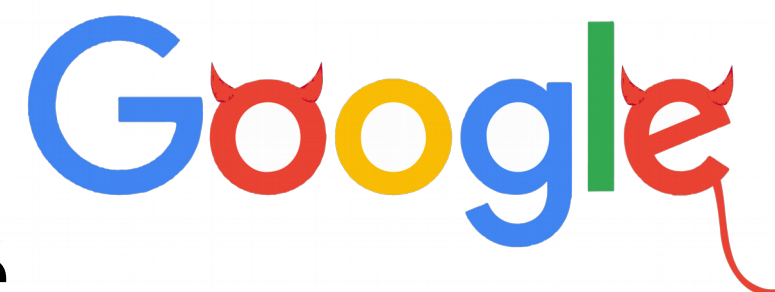

[http://jordiinglada.net/wp/2016/05/12/](http://jordiinglada.net/wp/2016/05/12/is-google-earth-engine-evil-2/) [is-google-earth-engine-evil-2](http://jordiinglada.net/wp/2016/05/12/is-google-earth-engine-evil-2/) [/](http://jordiinglada.net/wp/2016/05/12/is-google-earth-engine-evil-2/)

- Ethique : Google is evil?
- Scientifique : noyau du code fe
- Pratique : « No deprecation pol

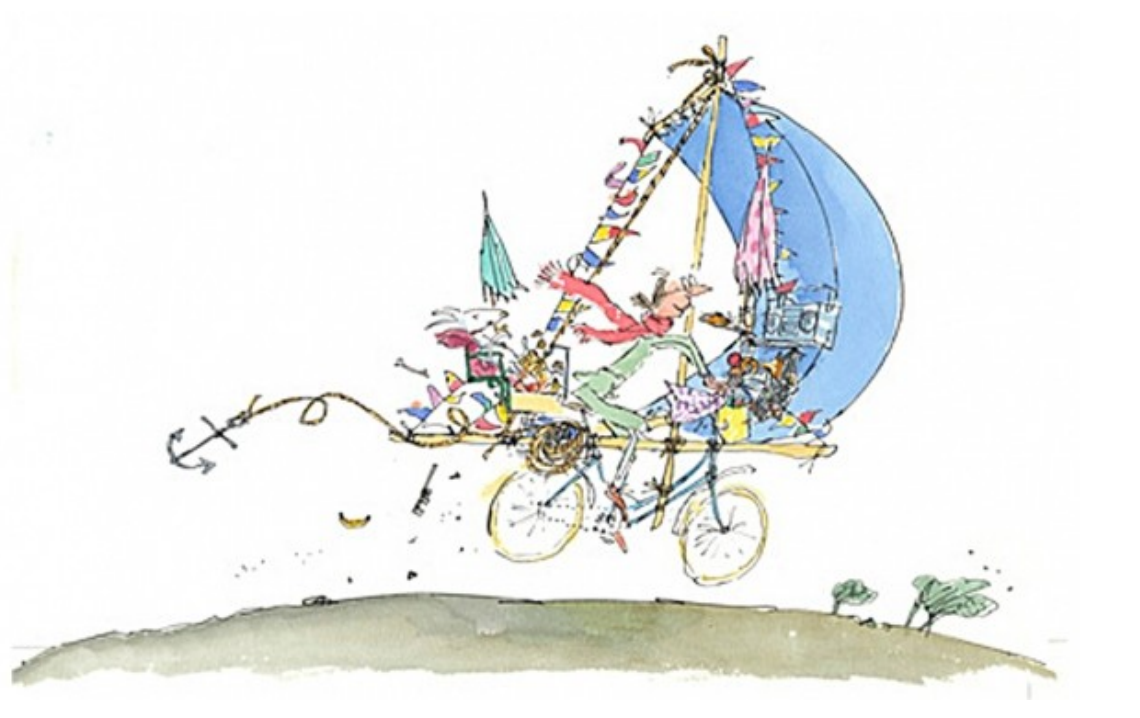

[https://labo.obs-mip.fr/multitemp/sur-goog](https://labo.obs-mip.fr/multitemp/sur-google-earth-engine-attention-au-syndrome-de-mrs-armitage-on-wheels/) [le-earth-engine-attention-au-syndrome-de-m](https://labo.obs-mip.fr/multitemp/sur-google-earth-engine-attention-au-syndrome-de-mrs-armitage-on-wheels/) [rs-armitage-on-wheels](https://labo.obs-mip.fr/multitemp/sur-google-earth-engine-attention-au-syndrome-de-mrs-armitage-on-wheels/) [/](https://labo.obs-mip.fr/multitemp/sur-google-earth-engine-attention-au-syndrome-de-mrs-armitage-on-wheels/)

- Ethique : Google is evil?
- Scientifique : noyau du code
- Pratique : « No deprecation political
- Economique : Google AI =  $$4$

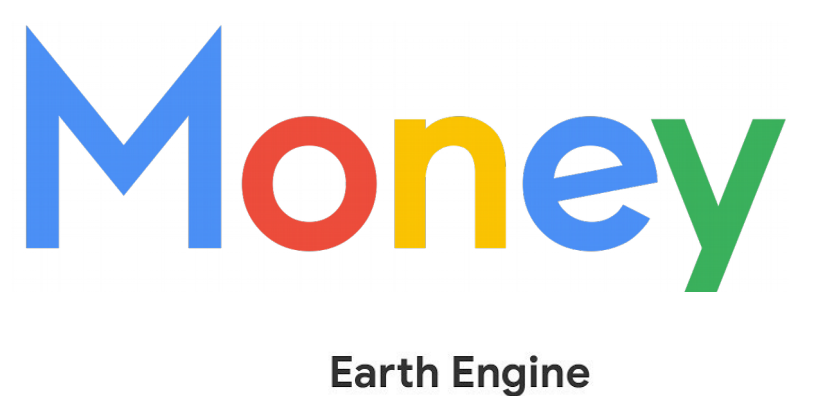

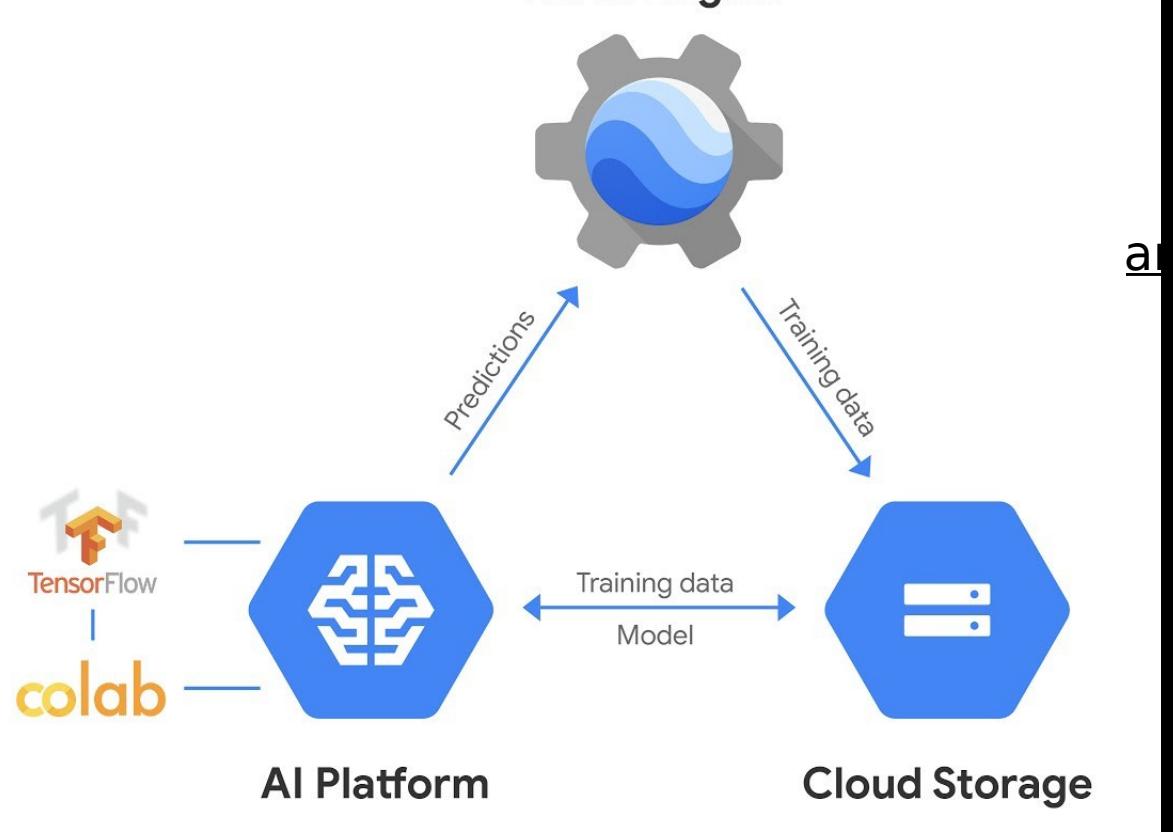

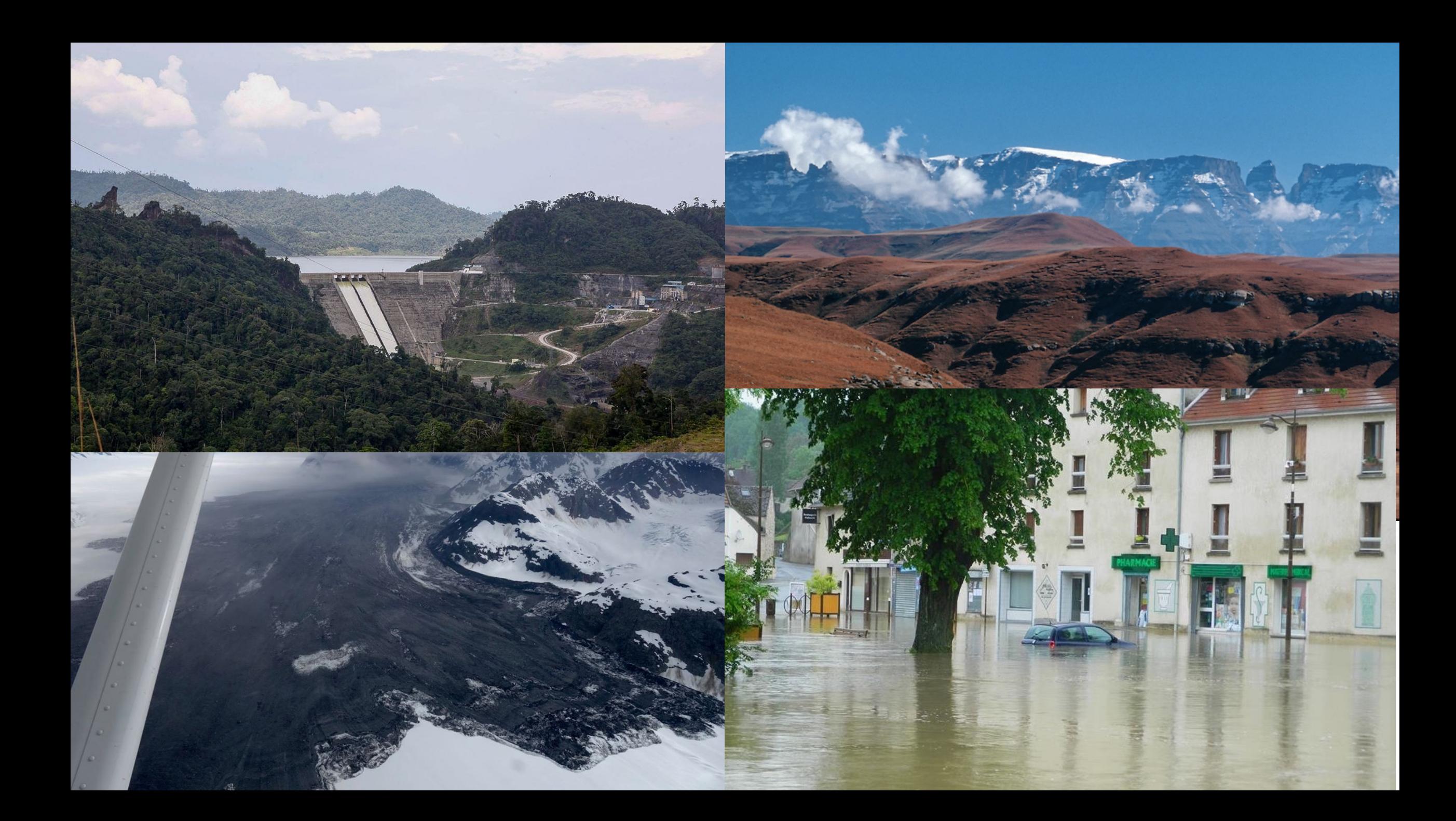

# Exemples simples

- [Night lights](https://code.earthengine.google.com/71ba981e33f2ed5e63db3941c214f8b5) (compte google requis)
- [http://tully.ups-tlse.fr/simon/bakun-and-murum-lakes/bl](http://tully.ups-tlse.fr/simon/bakun-and-murum-lakes/blob/master/BakunLake.js) [ob/master/BakunLake.js](http://tully.ups-tlse.fr/simon/bakun-and-murum-lakes/blob/master/BakunLake.js)
- <http://tully.ups-tlse.fr/simon/snow-lesotho>
- <http://tully.ups-tlse.fr/simon/glacier-bay-landslide>
- [https://labo.obs-mip.fr/multitemp/mapping-flooded-areas](https://labo.obs-mip.fr/multitemp/mapping-flooded-areas-using-sentinel-1-in-google-earth-engine/) [-using-sentinel-1-in-google-earth-engine](https://labo.obs-mip.fr/multitemp/mapping-flooded-areas-using-sentinel-1-in-google-earth-engine/) [/](https://labo.obs-mip.fr/multitemp/mapping-flooded-areas-using-sentinel-1-in-google-earth-engine/)
- <https://labo.obs-mip.fr/multitemp/tag/gee/>

#### «  **Notice:** Earth Engine is not subject to any Service-Level Agreement (SLA) or deprecation policy »

<https://www.wordstream.com/articles/retired-google-projects>

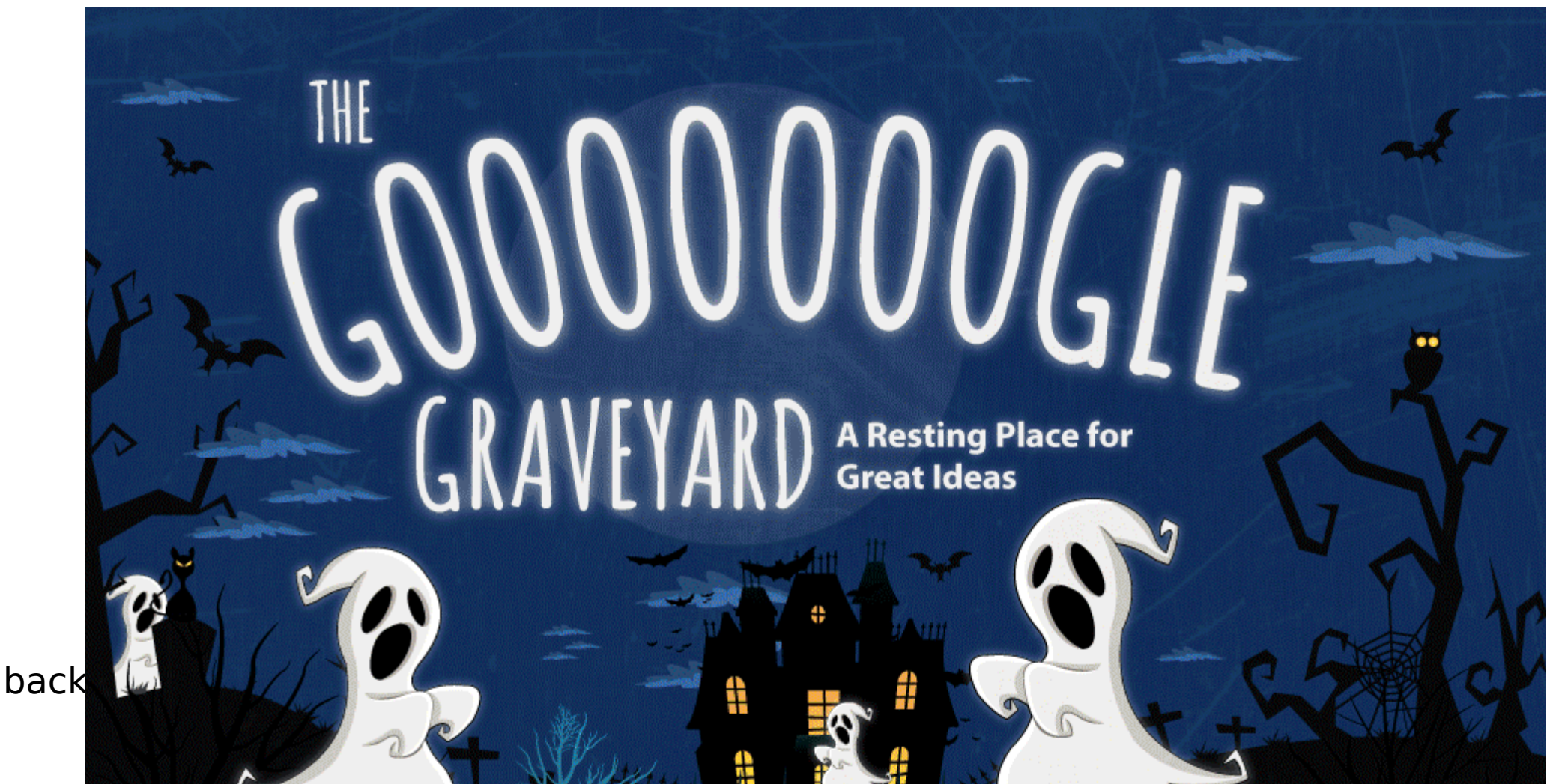